# **Grafico di un quoziente di polinomi**

**Un quoziente di polinomi prende anche il nome di** *funzione razionale fratta*

### Quoziente di polinomi **PRIMI ESEMPI**

 $y = \frac{2}{x}$   $y = \frac{3x-10}{x-4}$ Per ogni funzione otteniamo un'iperbole equilatera: gli asintoti sono perpendicolari

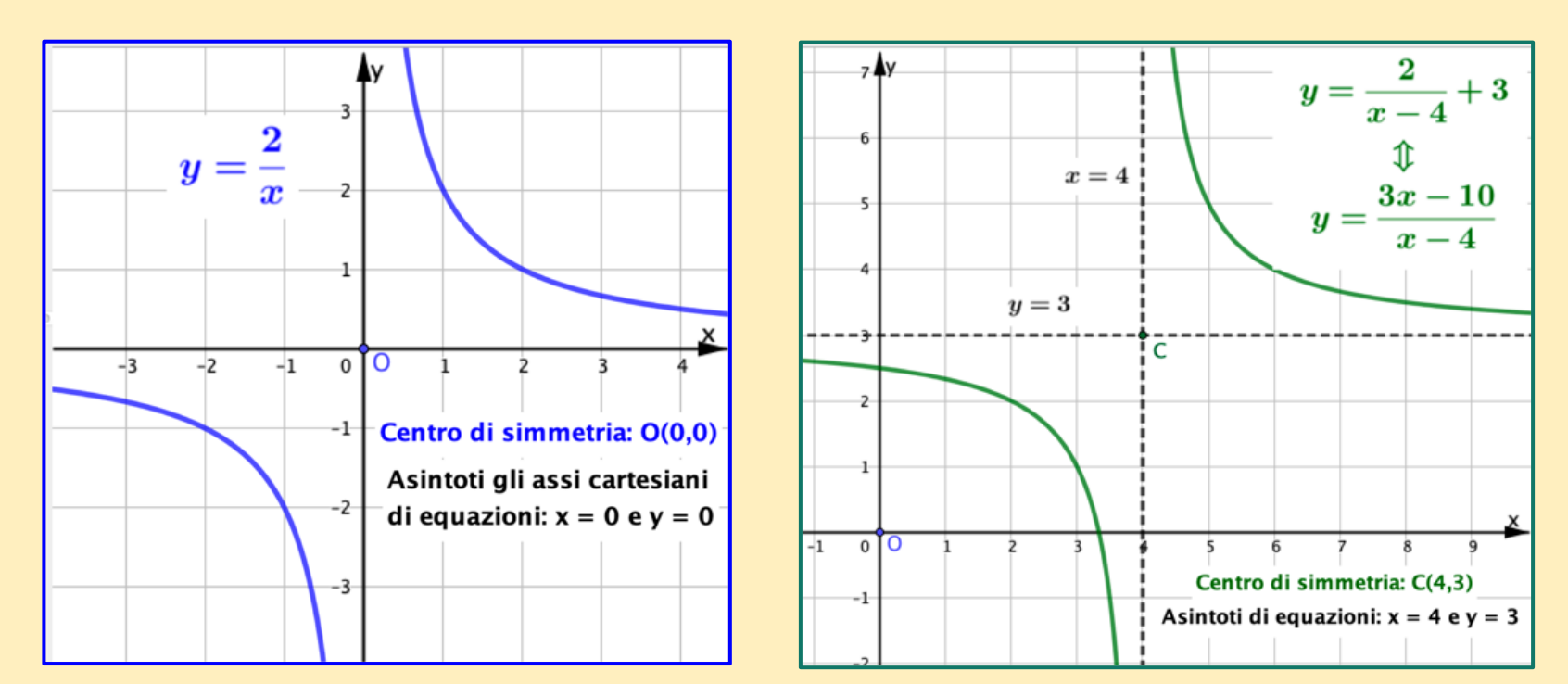

Stefano Volpe e Daniela Valenti, 2023

## **Caratteristiche di un quoziente di polinomi**

**Funzione che può essere scritta con una formula del tipo**

$$
y = \frac{N}{D}
$$
o anche  
dove N e D sono  
due polinomi

$$
y = \frac{a_n x^n + ... + a_2 x^2 + a_1 x + a_0}{b_m x^m + ... + b_2 x^2 + b_1 x + b_0}
$$

#### **Dominio**

- **è l'insieme dei numeri reali, escluse solo le radici del denominatore D (per cui risulta D = 0)**
- **è illimitato.**

#### **Asintoti**

**Puoi trovare asintoti verticali, obliqui, orizzontali.**

# **Un quoziente di polinomi scritto in altra forma Esempi**

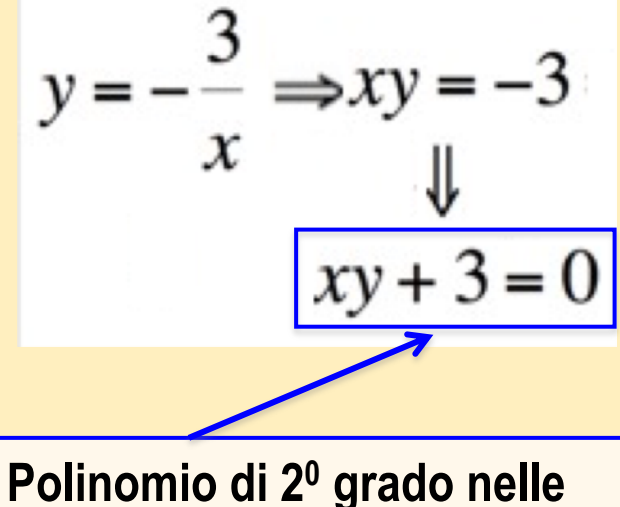

**variabili** *x* **e** *y* **uguagliato a 0** 

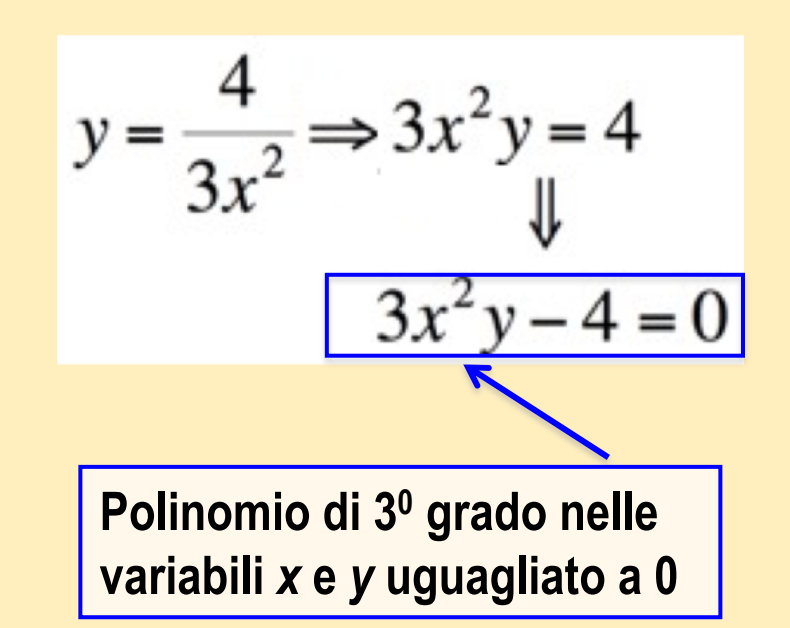

#### **FUNZIONI ALGEBRICHE**

**Funzioni che si possono scrivere nella forma di un polinomio nelle variabili x, y uguagliato a zero. Il grado del polinomio è il grado della funzione.**

**Il grafico di un quoziente di polinomi Per studiare con carta e penna il grafico di una di queste funzioni puoi basarti sul procedimento già seguito per il grafico dei polinomi. Ma comincerai con:**

- **la ricerca del dominio;**
- **il calcolo di eventuali asintoti verticali, orizzontali oppure obliqui.**
- **E continuerai con:**
- **la ricerca di elementi di simmetria;**
- **lo studio del segno della funzione f(x) e delle sue derivate f'(x) e f''(x).**

# **Ricordo come determinare gli asintoti del grafico una funzione y = f(x)**

# **Come determinare un asintoto verticale**

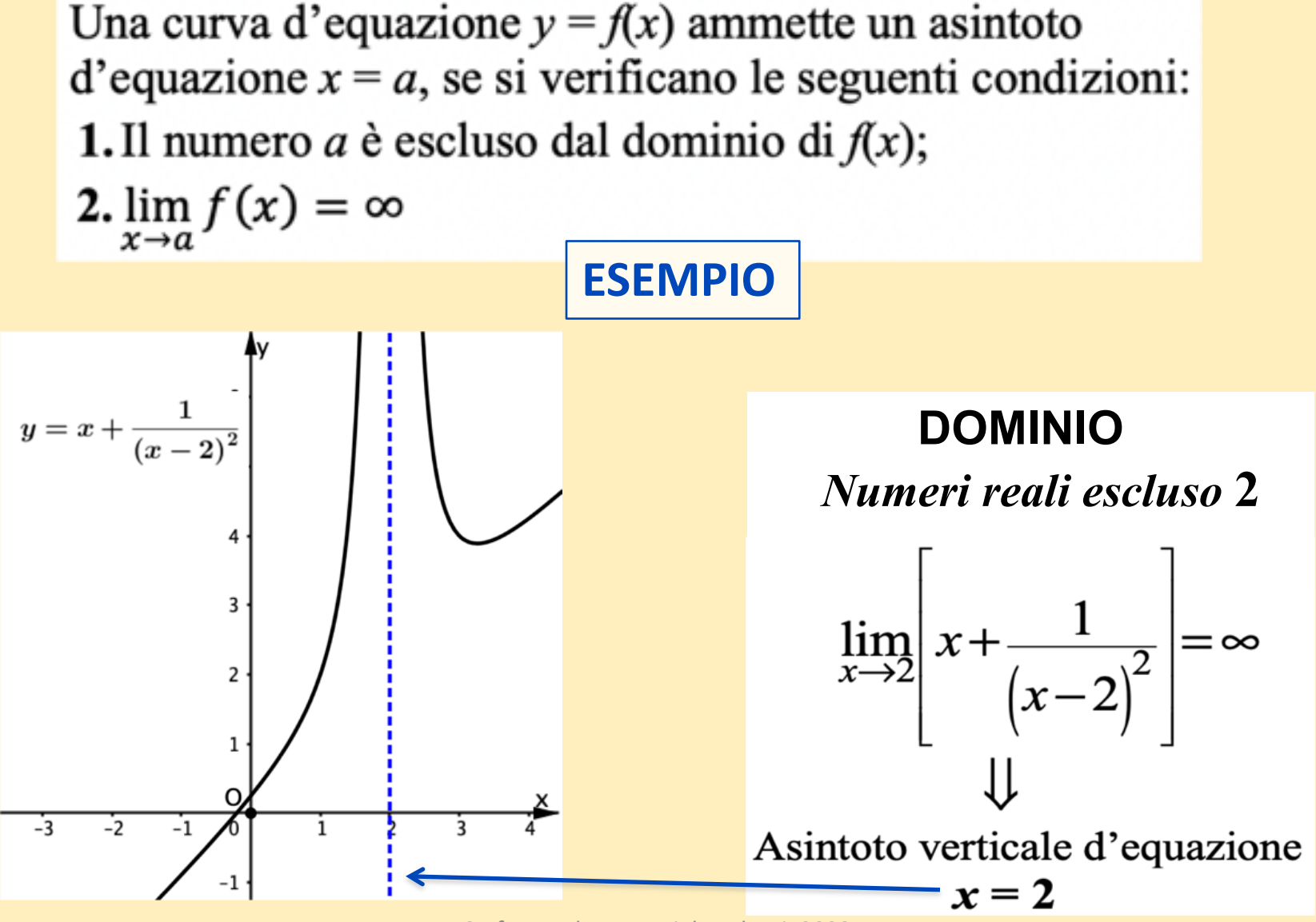

Stefano Volpe e Daniela Valenti, 2023 7

# **Come determinare l'asintoto obliquo**

**Ecco come calcolare i coefficienti** *m* **e** *q* **in modo che la retta d'equazione** *y* **=** *mx* **+** *q* **sia asintoto per il grafico di**  $y = f(x)$ **.** 

$$
m = \lim_{x \to \infty} \left[ \frac{f(x)}{x} \right] \quad e \quad q = \lim_{x \to \infty} \left[ f(x) - mx \right]
$$

**Se non trovo entrambi i limiti finiti, la curva non ha un asintoto obliquo. Se trovo m = 0, la curva ha un asintoto orizzontale** 

## **Ricordo il ruolo del segno delle derivate nello studio del grafico di una funzione**

- **Lo studio del grafico di una funzione è basato su:**
- **una relazione fra il segno della derivata f'(x) di una funzione f(x) e l'andamento crescente o decrescente del grafico di f(x);**
- **una relazione fra il segno della derivata seconda f''(x) e la concavità verso l'alto o verso il basso del grafico di f(x).**

#### **Ecco una sintesi grafica di queste relazioni.**

### **Segno di f'(x) e crescita o decrescita di f(x)**

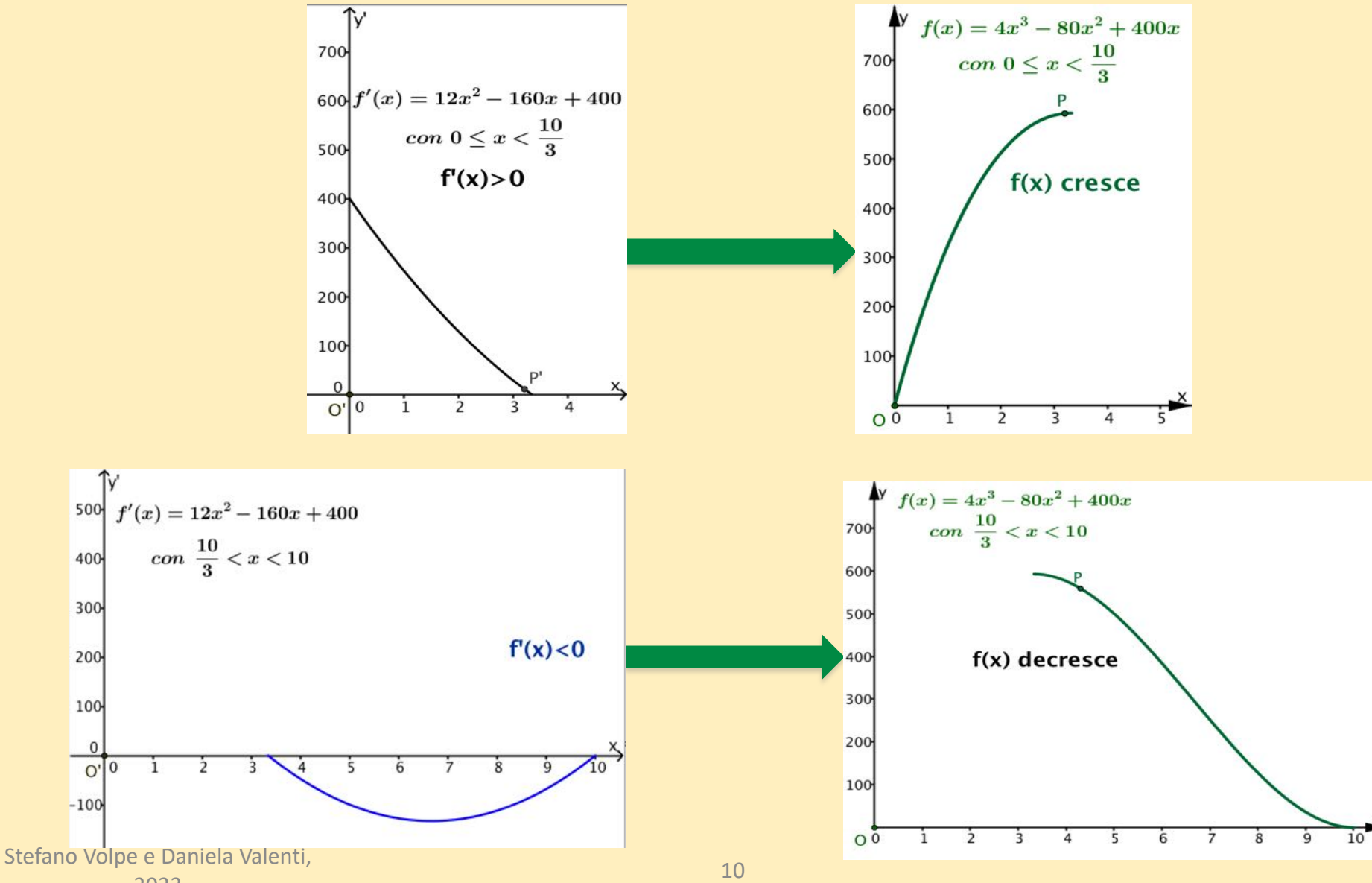

2023

### **Segno di f"(x) e concavità del grafico di f(x)**

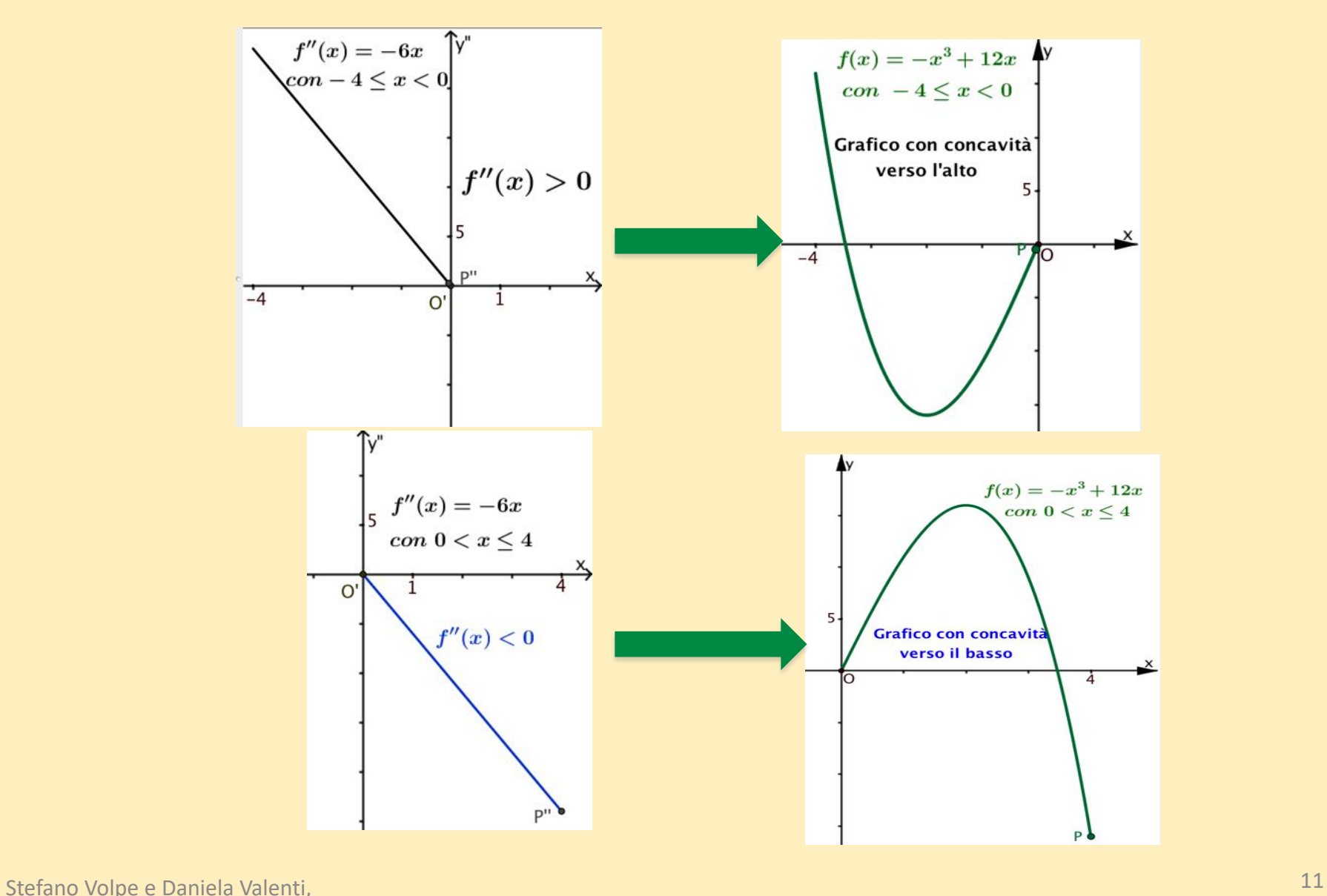

2023

Studiare il grafico di un quoziente di polinomi

Un primo esempio

Studiare il grafico della funzione

$$
y=\frac{x^2}{x-2}
$$

### **1***.* **Prime caratteristiche della funzione**

$$
y=\frac{x^2}{x-2}
$$

- **Determino il dominio della funzione Denominatore =**  $x - 2 = 0$  **per**  $x = 2$ **Il dominio è l'insieme R escluso 2**
- **Determino il grado della funzione**  $v(x - 2) = x^2$  $\mathcal{L}$  $x^2 - xy + 2y = 0$ **Funzione algebrica di 20 grado Il grafico è un'iperbole**

# **2***.* **Asintoti**

**Asintoto verticale Il numero escluso dal dominio è 2** lim  $x\rightarrow 2$  $x^2$  $\mathbf{x} - 2$  $=$   $\infty$ 

**Asintoto verticale di equazione:** *x* **= 2**

#### Asintoto obliquo di equazione  $y = mx + q$ **Dominio illimitato**

$$
\lim_{x \to \infty} \frac{f(x)}{x} = \lim_{x \to \infty} \frac{x^2}{x^2 - 2x} = 1 \implies m = 1
$$
  

$$
\lim_{x \to \infty} [f(x) - mx] = \lim_{x \to \infty} \frac{x^2}{x - 2} - x =
$$
  

$$
= \lim_{x \to \infty} \frac{2x}{x - 2} = 2 \implies q = 2
$$

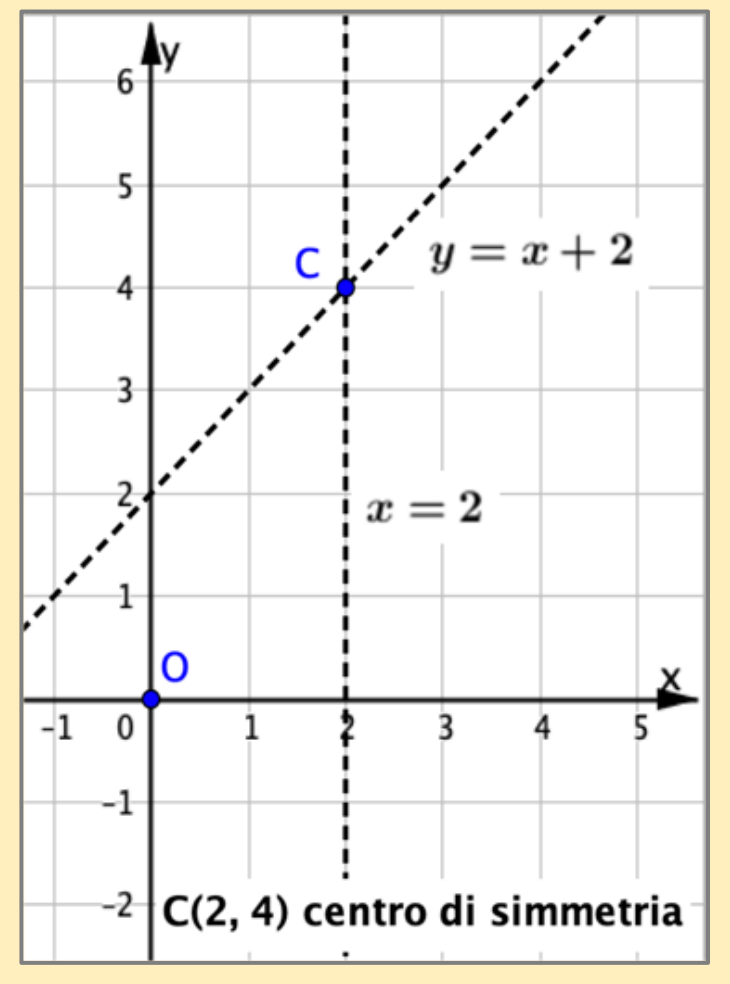

Asintoto obliquo di equazione:  $y = x + 2$ 

#### **Gli asintoti non sono perpendicolari, perciò l'iperbole non è equilatera**

3. Segno di 
$$
y = \frac{x^2}{x-2}
$$

a. Studio il segno del numeratore  $N = x^2$ b. Studio il segno del denominatore  $D = x - 2$ c. Determino il segno del quoziente y.

n

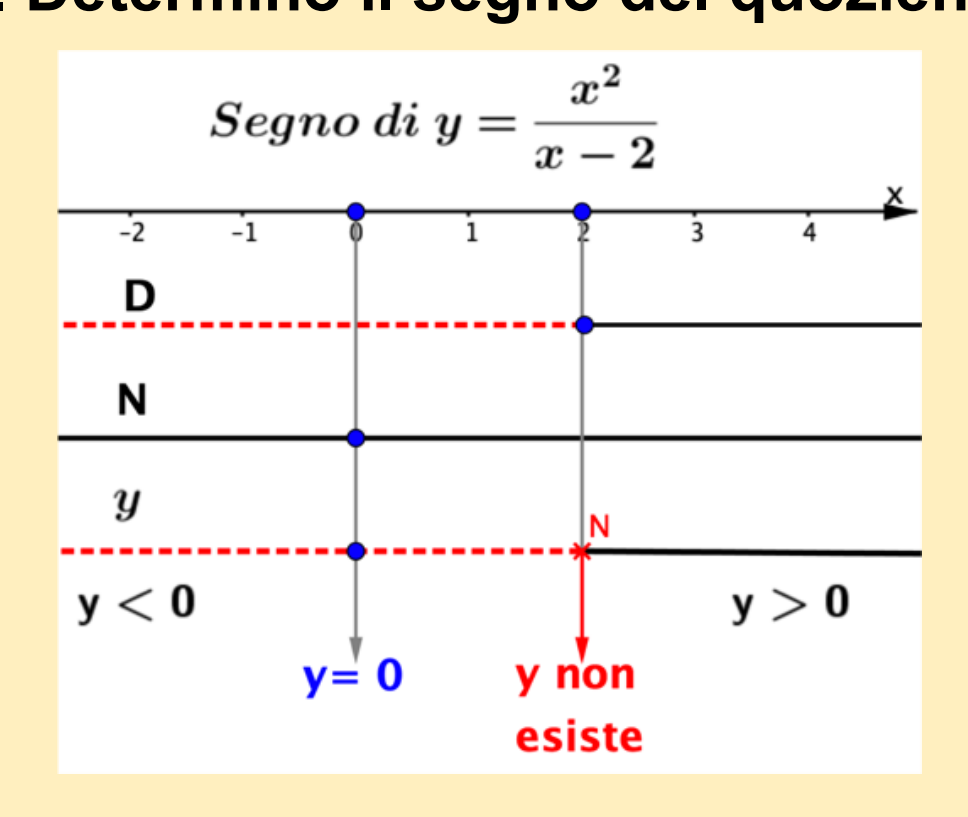

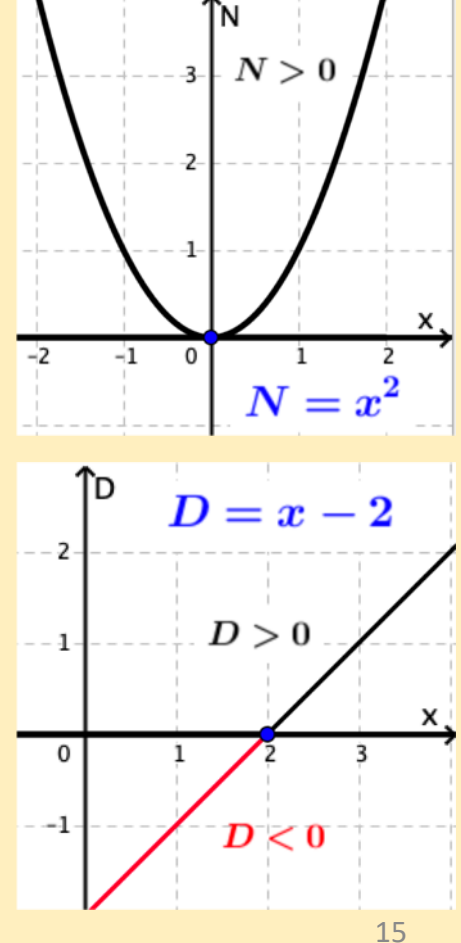

**4. Segno di** 
$$
y' = \frac{x^2 - 4x}{(x-2)^2}
$$

a. Studio il segno del numeratore  $N = x^2 - 4x$ b. Studio il segno del denominatore  $D = (x - 2)^2$ c. Determino il segno del quoziente y'.

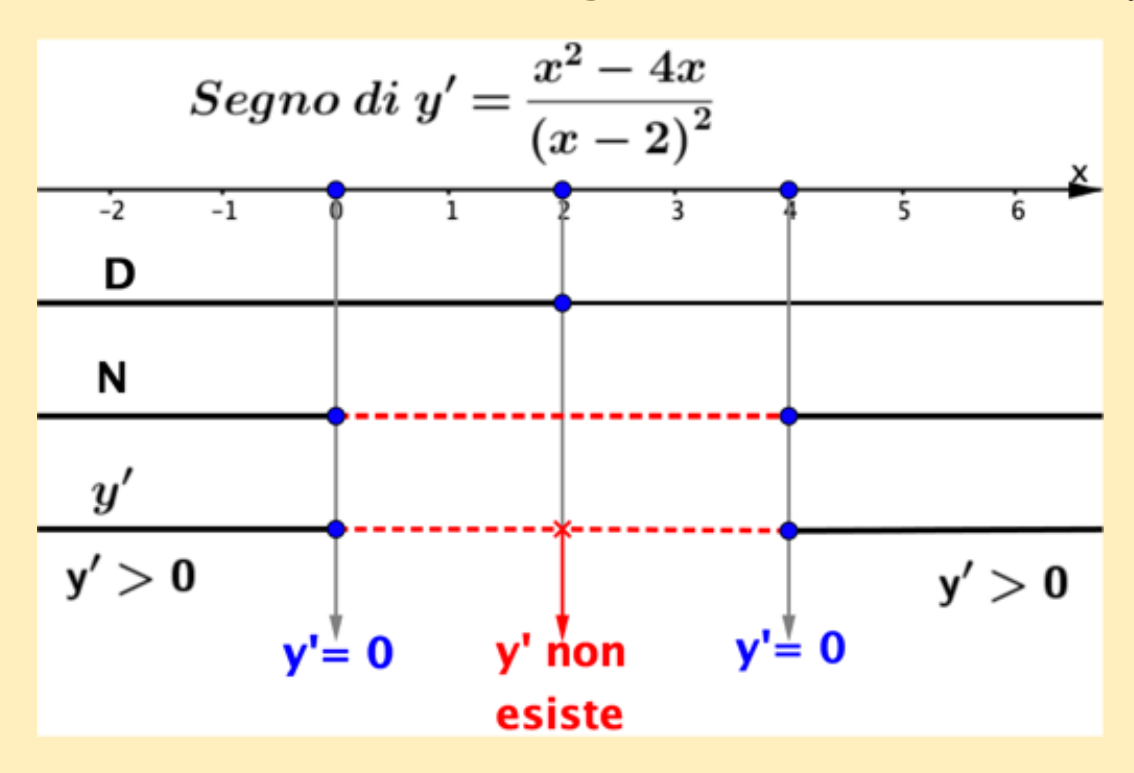

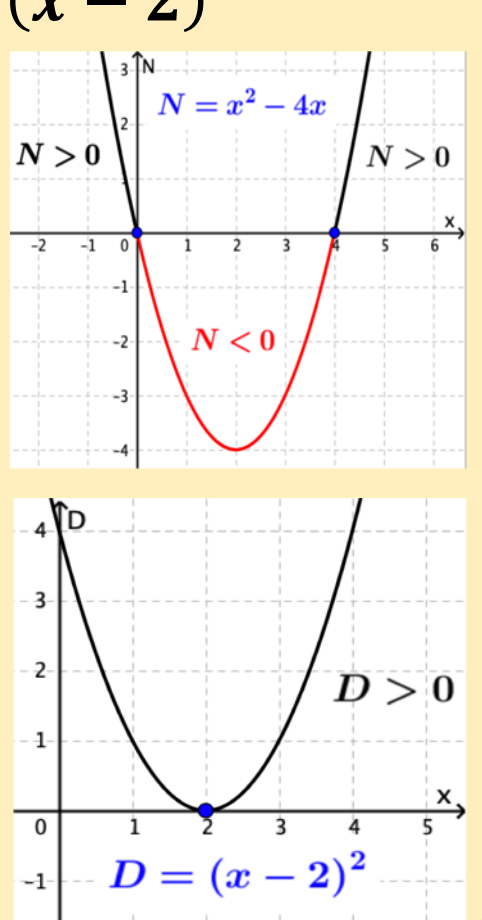

# **5. Riassumo tutte le informazioni**

**Il grafico della funzione è un'iperbole, che non ha flessi, perciò non studio il segno di y''. Riassumo in un unico schema il segno di y e y'.**

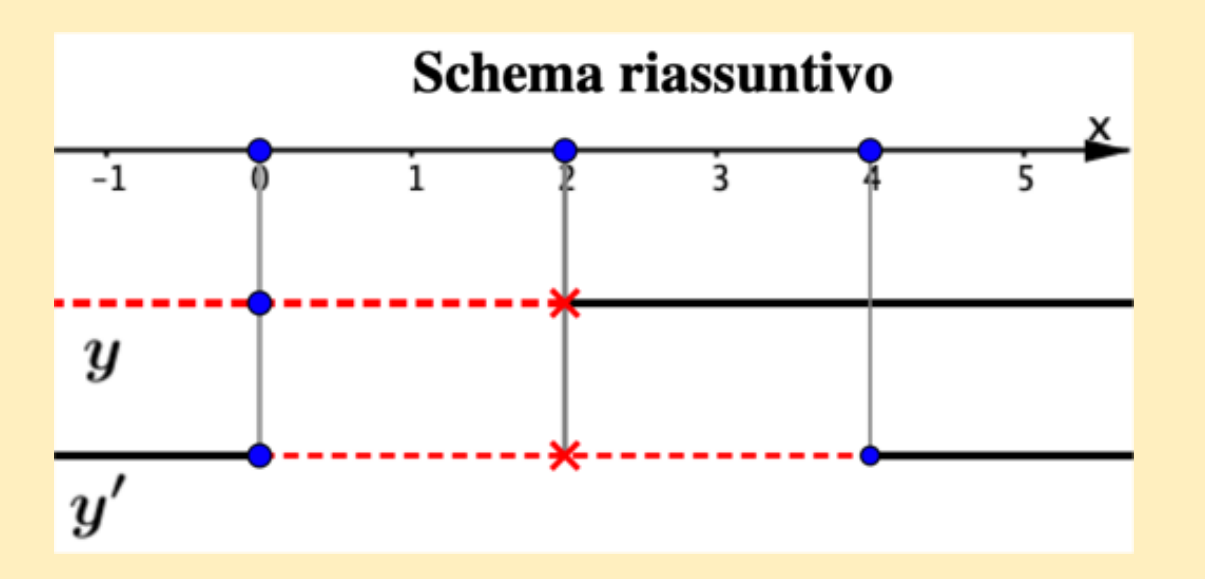

**Equazioni degli asintoti:**  $x = 2$  **e**  $y = x + 2$ **Centro di simmetria:** *C***(2, 4)**

## **6.Calcolo le coordinate dei punti notevoli, in cui valgono zero**  $f(x)$  **o**  $f'(x)$

**Equazioni degli asintoti:**  $x = 2$  **e**  $y = x + 2$ **Centro di simmetria:** *C***(2, 4)**

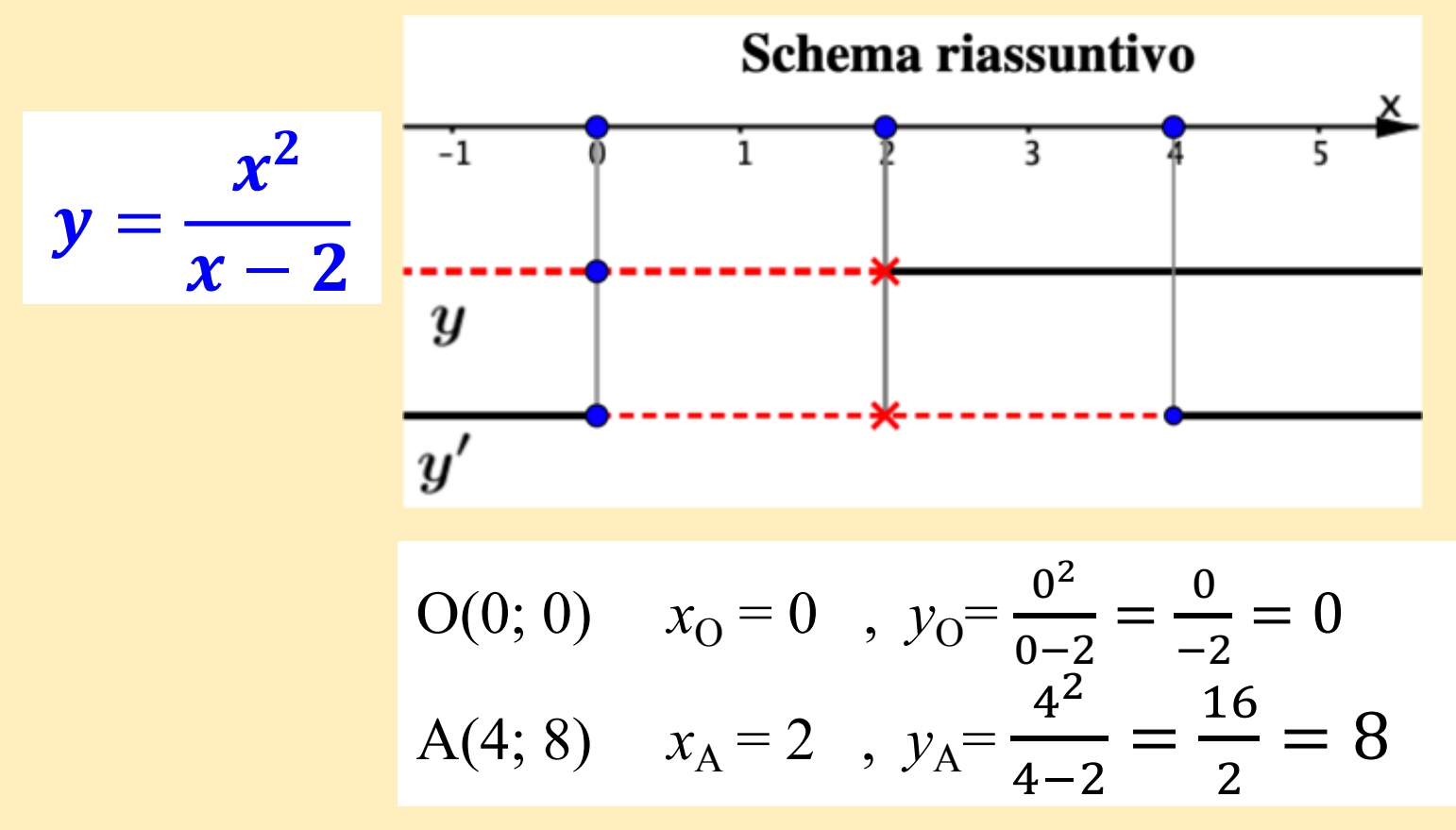

# **7. Traccio il grafico della funzione**

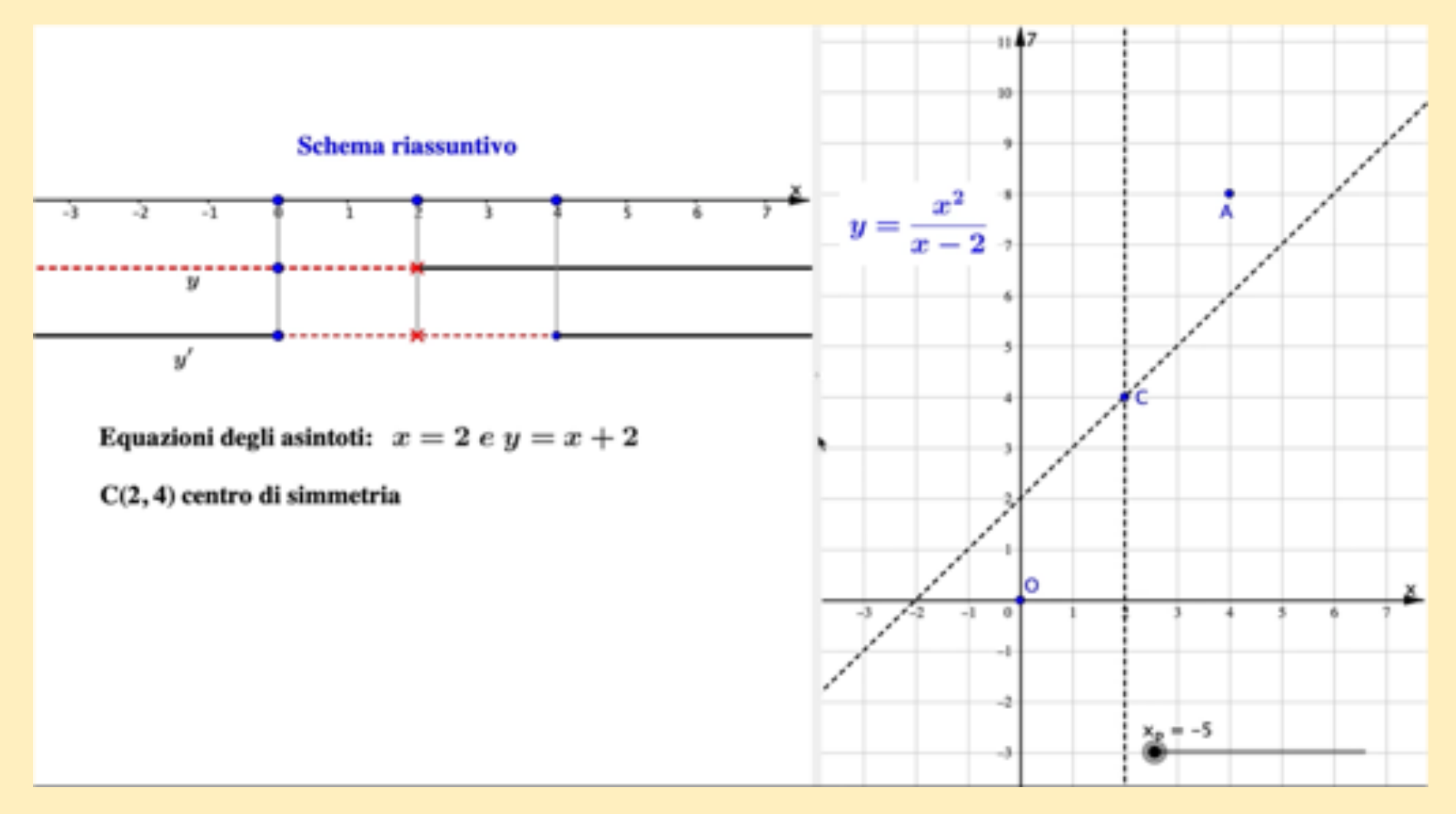

### **Il grafico è completo**

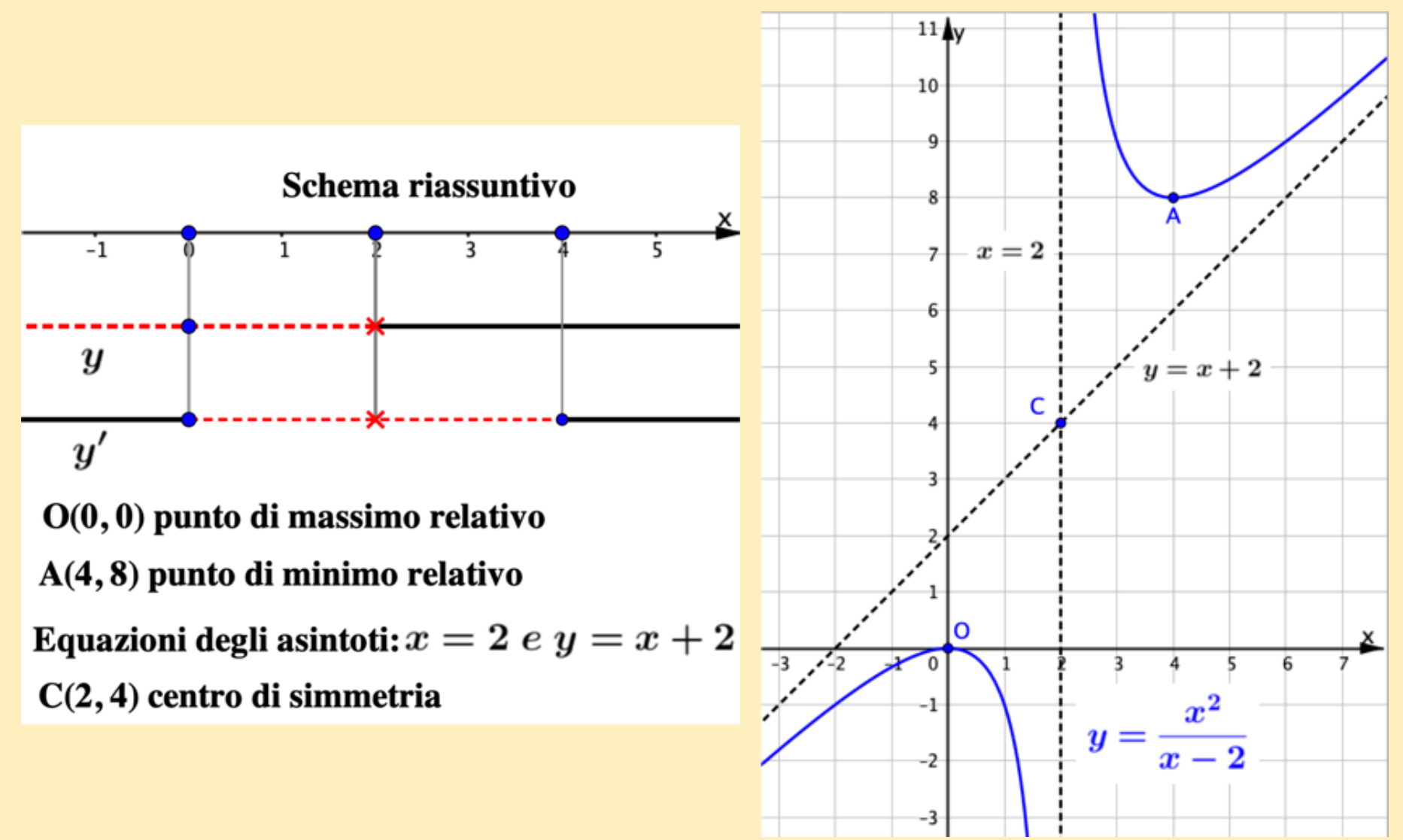

# **Attività**

#### **Completa la scheda di lavoro per tracciare il grafico di un altro quoziente di polinomi**

# **Revisione dell'attività svolta**

### **Quesito 1**

Completa il procedimento per tracciare il grafico di<br>  $y = \frac{x^3}{x^2 - 2x + 1} \Leftrightarrow f(x) = \frac{x^3}{(x-1)^2}$ 

1. Prime caratteristiche del grafico Qual è il dominio della funzione? Insieme dei numeri reali escluso 1

- Qual è il grado della funzione? 
$$
3^{\circ}
$$
  

$$
y = \frac{x^3}{x^2 - 2x + 1} \Rightarrow x^3 - x^2y + 2xy - y = 0
$$

- La funzione è pari o dispari? La funzione non è né pari né dispari

$$
f(x) = \frac{x^3}{(x-1)^2} \qquad f(-x) = \frac{(-x)^3}{(-x-1)^2} \qquad f(x) = \frac{-x^3}{(x-1)^2}
$$

### **Quesito 2**

2. Determina le equazioni degli eventuali asintoti Ricerca di asintoto verticale

 $\lim_{x\to 1}\frac{x^3}{x^2-2x+1}=\infty \implies \text{asintoto d'equazione } x=1$ 

Ricerca di asintoto obliquo d'equazione  $y = mx + q$ 

$$
\lim_{x \to \infty} \frac{f(x)}{x} = \lim_{x \to \infty} \frac{x^2}{x^2 - 2x + 1} = 1 \implies m = 1
$$

$$
\lim_{x \to \infty} [f(x) - mx] =
$$
\n
$$
= \lim_{x \to \infty} \frac{x^3}{x^2 - 2x + 1} - x = \lim_{x \to \infty} \frac{2x^2 + x}{x^2 - 2x + 1} = 2 \implies q = 2
$$

Gli asintoti della curva hanno equazioni:

$$
x=1 \quad e \quad y=x+2
$$

### **Quesiti 3, 4, 5**

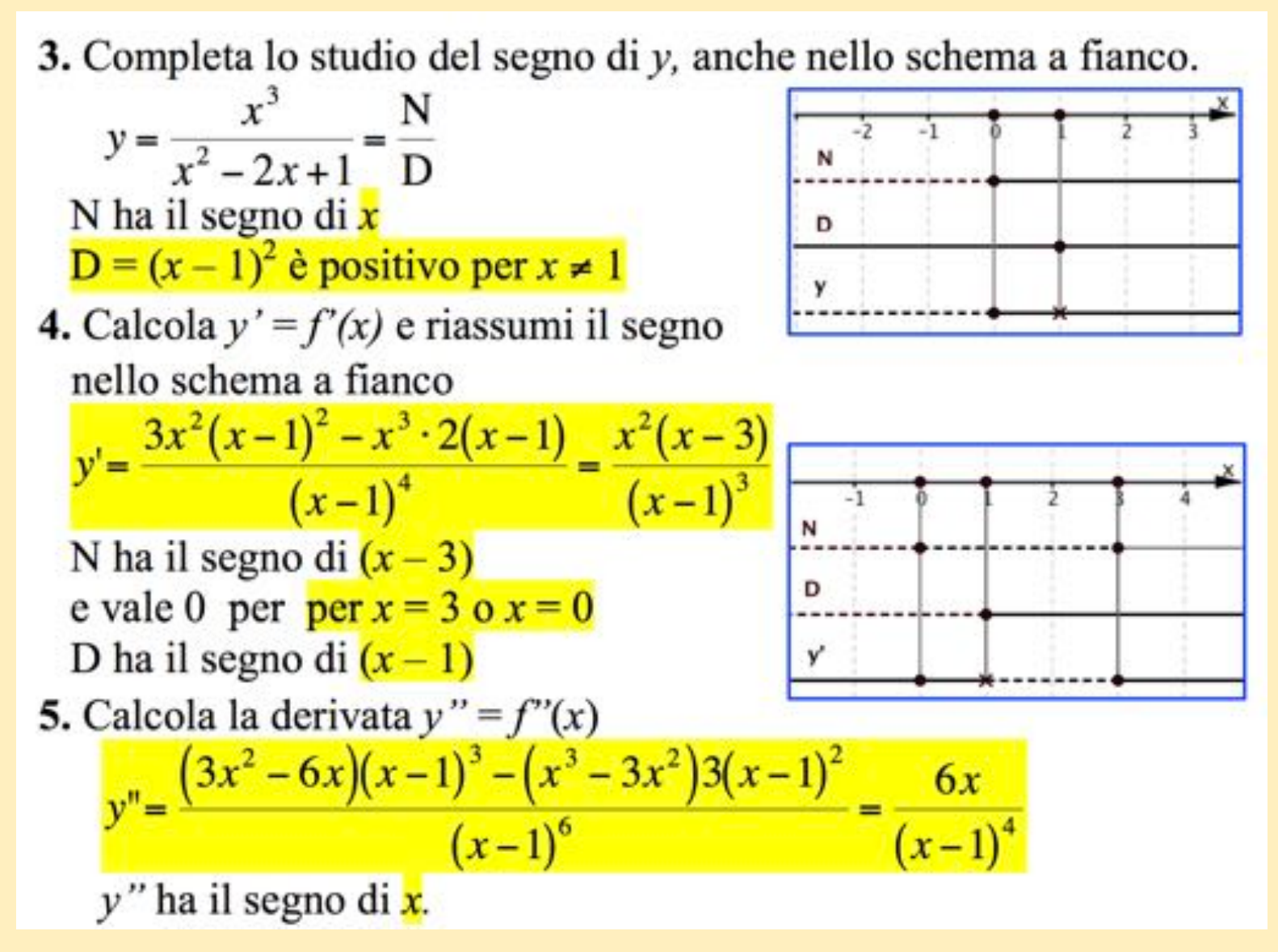

### **Quesiti 6, 7, 8**

- 6. Riassumi in un unico schema (sotto a sinistra) il segno della funzione e delle sue derivate.
- 7. Elenca qui sotto i punti notevoli; determinane le ordinate e scrivi l'elenco dei punti sotto lo schema riassuntivo.

$$
O(0; 0)
$$
 A(3; 6,75)  $y_A = \frac{3^3}{(3-1)^2} = \frac{27}{4} = 6,75$ 

8. Nel piano cartesiano traccia il grafico della funzione e dei suoi asintoti, a partire da tutte le informazioni ottenute.

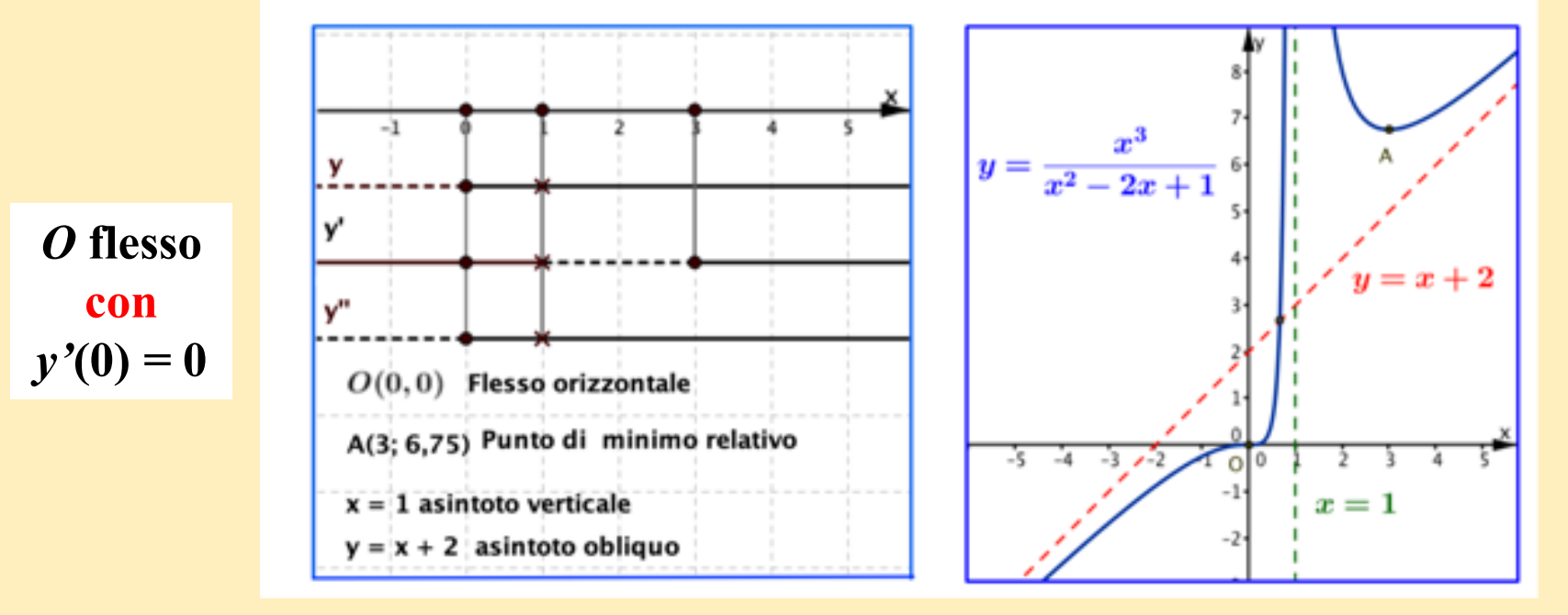

### **Un'osservazione**

**La curva attraversa il suo asintoto obliquo, mentre non può attraversare il suo asintoto verticale, perché il numero 1 non fa parte del dominio della funzione.**

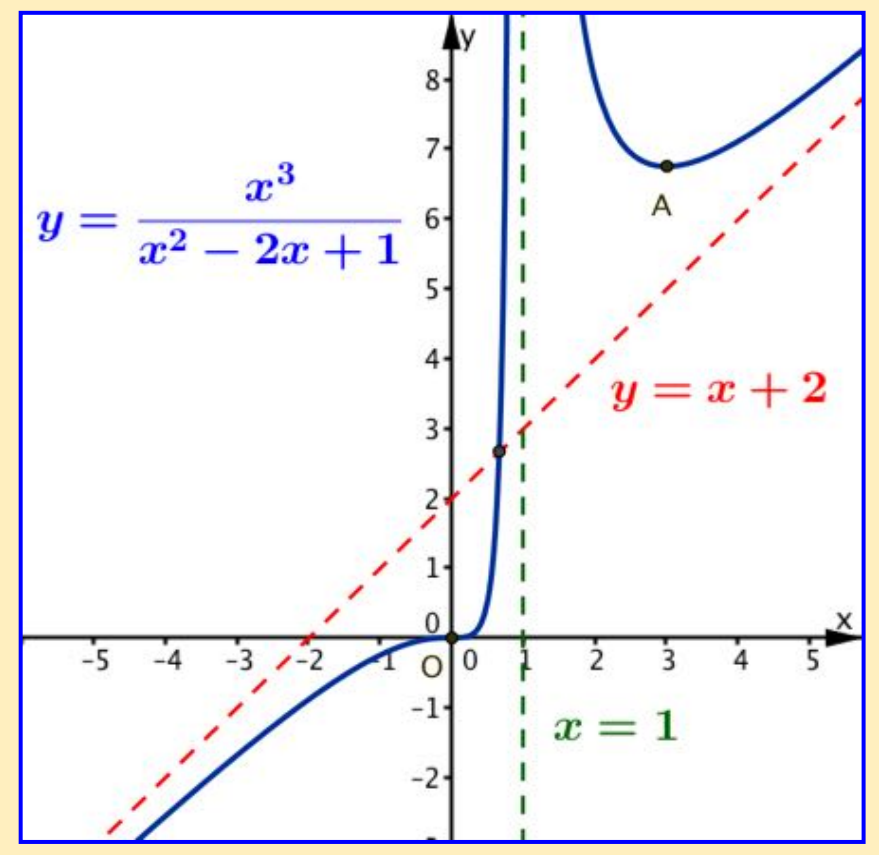

### **Studiare il grafico di una funzione**

**Il procedimento completo qui seguito si può applicare per studiare il grafico di qualunque altra funzione.**

**Un'avvertenza: per calcolare gli asintoti obliqui, la funzione assegnata deve avere insieme di definizione illimitato. Questo si verifica sempre per i quozienti di polinomi, mentre ci sono altre funzioni che hanno un insieme di definizione limitato. Qui sotto richiamo due esempi.**

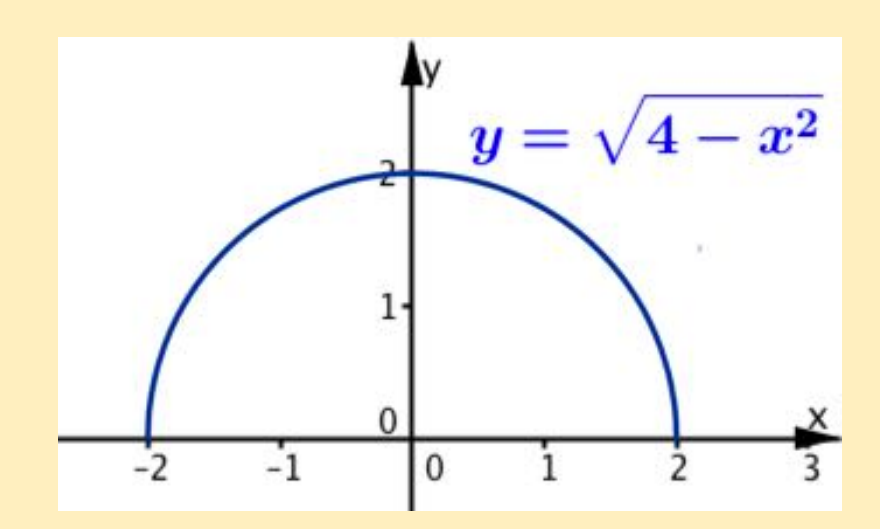

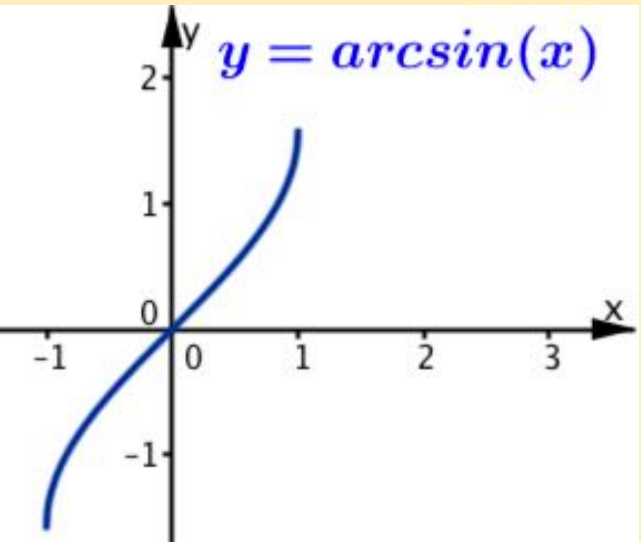